Witam Was uczniowie i rodzice uczniów dalej jesteśmy w temacie procentów. Dlatego kolejna karta pracy do wykonania można ją wykonać na komputerze lub telefonie i wykonać prt scrin lub wydrukować i zrobić zdjęcie. Pozdrawiam i życzę owocnej pracy.

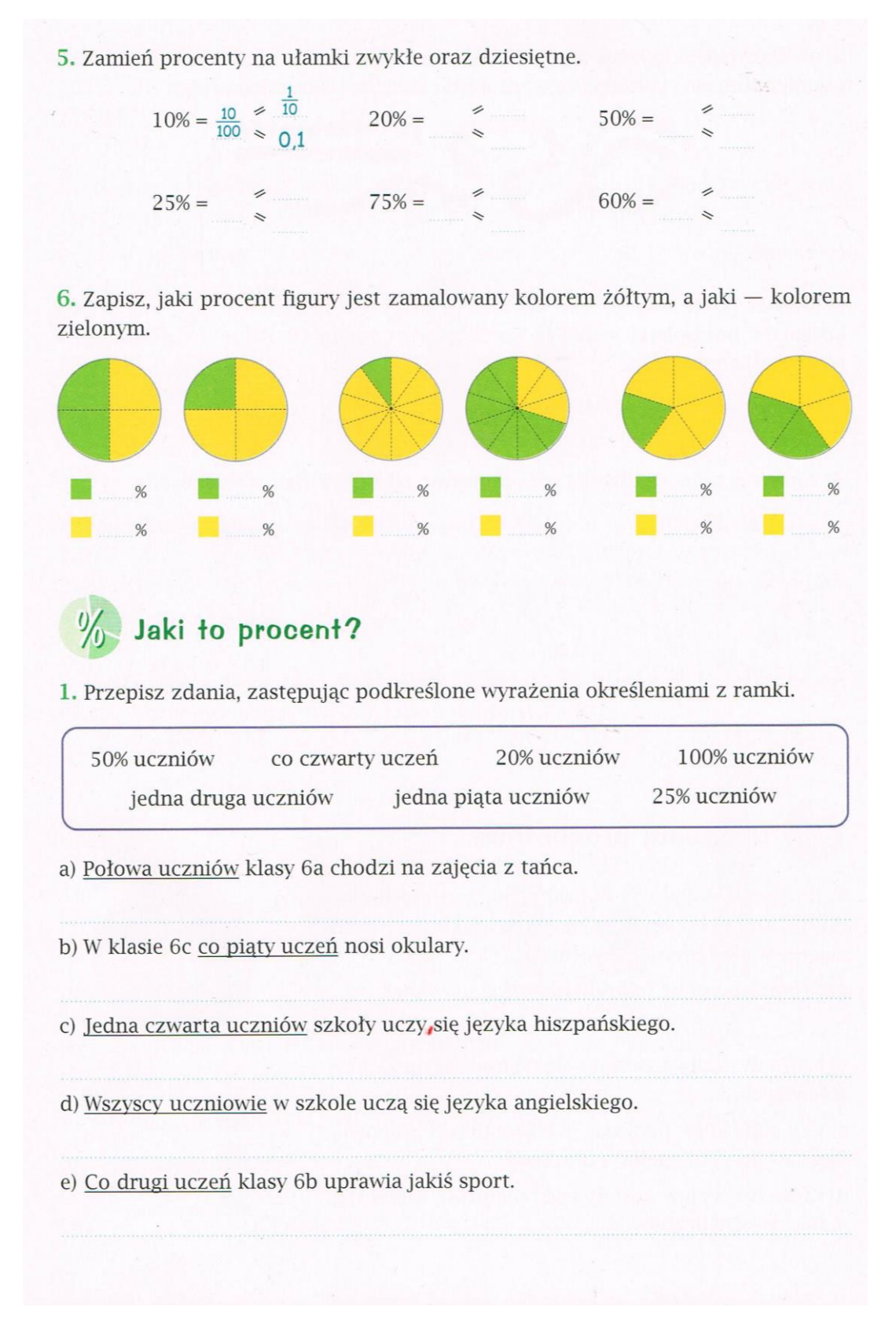